### **Access Security Requirements for FCRA and GLBA Data**

The following information security controls are required to reduce unauthorized access to consumer information. It is the responsibility of Client and any of Client's subcontractors, service providers, employees, agents or assigns (collectively, "Client") to implement these controls. If Client does not understand these requirements or needs assistance, it is Client's responsibility to engage an outside service provider to assist it. SafeRent reserves the right to make changes to these Access Security Requirements without prior notification. The information provided herewith provides minimum baselines for information security.

In contracting with SafeRent, Client agrees to follow the below security requirements. These requirements are applicable to all systems and devices used to access, transmit, process, or store SafeRent data:

#### **1. Implement Strong Access Control Measures**

1.1 All credentials such as User names/identifiers/account numbers (user IDs) and user passwords must be kept confidential and must not be disclosed to an unauthorized party. No one from SafeRent will ever contact you and request your credentials.

1.2 If using third party or proprietary system to access SafeRent's systems, ensure that the access must be preceded by authenticating users to the application and/or system (e.g. application based authentication, Active Directory, etc.) utilized for accessing SafeRent data/systems.

1.3 If the third party or third party software or proprietary system or software used to access SafeRent data/systems is replaced or no longer in use, the passwords should be changed immediately.

1.4 Create a unique user ID for each user to enable individual authentication and accountability for access to SafeRent's infrastructure. Each user of the system access software must also have a unique login password.

1.5 User IDs and passwords shall only be assigned to authorized individuals based on least privilege necessary to perform job responsibilities.

1.6 User IDs and passwords must not be shared, posted, or otherwise divulged in any manner.

1.7 Develop strong passwords that are: • Not easily guessable (i.e. your name or company name, repeating numbers and letters or consecutive numbers and letters) • Contain a minimum of eight (8) alphabetic and numeric characters for standard user accounts • For interactive sessions (i.e. non system-to-system) ensure that passwords are changed periodically (every 90 days is recommended)

1.8 Passwords (e.g. user/account password) must be changed immediately when: • Any system access software is replaced by another system access software or is no longer used • The hardware on which the software resides is upgraded, changed or disposed • Any suspicion of password being disclosed to an unauthorized party (see section 4.3 for reporting requirements)

1.9 Ensure that passwords are not transmitted, displayed or stored in clear text; protect all end user (e.g. internal and external) passwords using, for example, encryption or a cryptographic hashing algorithm also known as "one-way" encryption. When using encryption, ensure that strong encryption algorithms are utilized (e.g. AES 256 or above).

1.10 Implement password protected screensavers with a maximum 15-minute timeout to protect unattended workstations. Systems should be manually locked before being left unattended.

1.11 Active logins to credit information systems must be configured with a 30-minute inactive session timeout.

1.12 Ensure that personnel who are authorized access to credit information have a business need to access such information and understand (a) these requirements and (b) access to such information is only for the permissible purposes listed in the Permissible Purpose Information section of the membership application.

1.13 Client must NOT install Peer-to-Peer file sharing software on systems used to access, transmit or store SafeRent data.

1.14 Implement a process to terminate access rights immediately for users who access SafeRent credit information when those users are terminated or when they have a change in their job tasks and no longer require access to that credit information.

1.15 Implement a process to perform periodic user account reviews to validate whether access is needed as well as the privileges assigned.

1.16 Implement a process to periodically review user activities and account usage and ensure the user activities are consistent with the individual job responsibility, business need, and in line with contractual obligations.

1.17 Implement physical security controls to prevent unauthorized entry to Client's facility and access to systems used to obtain SafeRent data. Ensure that access is controlled with badge readers, other systems, or devices including authorized lock and key.

## **2. Maintain a Vulnerability Management Program**

2.1 Keep operating system(s), firewalls, routers, servers, personal computers (laptops and desktops) and all other systems current with appropriate system patches and updates.

2.2 Configure infrastructure such as firewalls, routers, servers, tablets, smart phones, personal computers (laptops and desktops), and similar components to industry best security practices (including disabling unnecessary services or features; removing or changing default passwords, IDs and sample files/programs; and enabling the most secure configuration features to avoid unnecessary risks).

2.3 Implement and follow current best security practices for computer virus detection scanning services and procedures:

• Use, implement and maintain a current, commercially available anti-virus software on all systems, if applicable anti-virus technology exists. Anti-virus software deployed must be capable to detect, remove, and protect against all known types malicious software such as viruses, worms, spyware, adware, Trojans, and root-kits.

• Ensure that all anti-virus software is current, actively running, and generating audit logs; ensure that anti-virus software is enabled for automatic updates and performs scans on a regular basis.

• If Client suspects an actual or potential infection of a system by malicious software, immediately cease accessing the system and do not resume the inquiry process until the malicious software has been eliminated.

# **3. Protect Data**

3.1 Develop and follow procedures to ensure that data is protected throughout its entire information lifecycle (from creation, transformation, use, storage and secure destruction) regardless of the media used to store the data (e.g. tape, disk, paper).

3.2 SafeRent data is classified confidential and must be secured, at a minimum, in accordance with the requirements mentioned in this document.

3.3 Procedures for transmission, disclosure, storage, destruction and use of any other information modalities or media should address all aspects of the lifecycle of the information.

3.4 Encrypt all SafeRent data and information when stored electronically on any system including but not limited to laptops, tablets, personal computers, servers, databases using strong encryption such AES 256 or above.

3.5 SafeRent data must not be stored locally on smart tablets and smart phones such as iPads, iPhones, Android-based devices, etc.

3.6 When using smart tablets or smart phones to access SafeRent data, ensure that such devices are protected via device pass-code.

3.7 Applications utilized to access SafeRent data via smart tablets or smart phones must protect data while in transmission such as SSL protection and/or use of VPN, etc.

3.8 Only open email attachments and links from trusted sources and after verifying legitimacy.

3.9 When no longer in use, ensure that hard-copy materials containing SafeRent data are crosscut shredded, incinerated, or pulped such that there is reasonable assurance the hard-copy materials cannot be reconstructed.

3.10 When no longer in use, ensure that electronic media containing SafeRent data is rendered unrecoverable via a secure wipe program in accordance with industry-accepted standards for secure deletion or otherwise physically destroy the media (e.g. degaussing).

### **4. Maintain an Information Security Policy**

4.1 Develop and follow a security plan to protect the confidentiality and integrity of personal consumer information as required under the GLB Safeguards Rule.

4.2 Suitable to complexity and size of the organization, establish and publish information security and acceptable user policies identifying user responsibilities and addressing requirements in line with this document and applicable laws and regulations.

4.3 Establish processes and procedures for responding to security violations, unusual or suspicious events and similar incidents to limit damage or unauthorized access to information assets and to permit identification and prosecution of violators. If you believe SafeRent data may have been compromised, immediately notify SafeRent within twenty-four (24) hours or per agreed contractual notification timeline (see also Section 8).

4.4 The FACTA Disposal Rules require that Client implement appropriate measures to dispose of any sensitive information related to consumer credit reports and records that will protect against unauthorized access or use of that information.

4.5 Implement and maintain ongoing mandatory security training and awareness sessions for all staff to underscore the importance of security in the organization.

4.6 When using third party service providers to access, transmit, store or process SafeRent data, ensure that service provider has adequate security measures in order to prevent use or access of SafeRent data by persons other than authorized employees, including, without limitation, the following: (i) assigning each authorized employee a unique Internet identification and password (together, "Operator Passwords"), (ii) changing the Operator Passwords at least once every ninety (90) days or sooner if a specific authorized employee is no longer responsible for accessing SafeRent information, or if service provider has learned or suspects that there has been unauthorized access to an Operator Password, (iii) limiting knowledge of the SafeRent access information and Operator Passwords to authorized employees and strictly prohibiting the sharing, disclosure, or public display of any such information, (iv) using all security features in the software and hardware used to access SafeRent data, (v) not transferring any hardware or software between locations without deletion of all SafeRent access information and Operator Passwords, and (vi) if unauthorized access to SafeRent access information is discovered or suspected, immediately notifying SafeRent and further undertaking all remedial efforts within its power and control to cure such unauthorized access or use. If the service provider is in the process of becoming compliant, the service provider will engage SafeRent and request a written exception and, provide it to SafeRent. It is Client's responsibility to ensure the service provider is engaged with SafeRent and an exception is granted in writing.

### **5. Build and Maintain a Secure Network**

5.1 Protect Internet connections with dedicated, industry-recognized firewalls that are configured and managed using industry best security practices.

5.2 Internal private Internet Protocol (IP) addresses must not be publicly accessible or natively routed to the Internet. Network address translation (NAT) technology should be used.

5.3 Administrative access to firewalls and servers must be performed through a secure internal wired connection only.

5.4 Any stand-alone computers that directly access the Internet must have a desktop firewall deployed that is installed and configured to block unnecessary/unused ports, services, and network traffic.

5.5 Change vendor defaults including but not limited to passwords, encryption keys, SNMP strings, and any other vendor defaults.

5.6 For wireless networks connected to or used for accessing or transmission of SafeRent data, ensure that networks are configured and firmware on wireless devices updated to support strong encryption (for example, IEEE 802.11i) for authentication and transmission over wireless networks.

5.7 When using service providers (e.g. software providers) to access SafeRent systems, access to third party tools/services must require multi-factor authentication.

#### **6. Regularly Monitor and Test Networks**

6.1 Perform regular tests on information systems (port scanning, virus scanning, internal/external vulnerability scanning). Ensure that issues identified via testing are remediated according to the issue severity (e.g. fix critical issues immediately, high severity in 15 days, etc.).

6.2 Ensure that audit trails are enabled and active for systems and applications used to access, store, process, or transmit SafeRent data; establish a process for linking all access to such systems and applications. Ensure that security policies and procedures are in place to review security logs on daily or weekly basis and that follow-up to exceptions is required.

6.3 Use current best practices to protect telecommunications systems and any computer system or network device(s) used to provide services to SafeRent or to access SafeRent systems and networks. These controls should be selected and implemented to reduce the risk of infiltration, hacking, access penetration or exposure to an unauthorized third party by: • protecting against intrusions; • securing the computer systems and network devices; • and protecting against intrusions of operating systems or software.

#### **7. Mobile and Cloud Technology**

7.1 Storing SafeRent data on mobile devices is prohibited. Any exceptions must be obtained from SafeRent in writing; additional security requirements will apply.

7.2 Mobile applications development must follow industry known secure software development standard practices such as OWASP and OWASP Mobile Security Project adhering to common controls and addressing top risks.

7.3 Mobile applications development processes must follow secure software assessment methodology which includes appropriate application security testing (e.g. static, dynamic analysis, penetration testing) and ensuring that vulnerabilities are remediated.

7.4 Mobility solution server/system should be hardened in accordance with industry and vendor best practices such as Center for Internet Security (CIS) benchmarks, NIS, NSA, DISA.

7.5 Mobile applications and data shall be hosted on devices through a secure container separate from any personal applications and data. See details below. Under no circumstances is SafeRent data to be exchanged between secured and non-secured applications on the mobile device.

7.6 In case of non-consumer access (i.e. commercial/business-to-business (B2B) users accessing SafeRent data via mobile applications, whether internally developed or using a third party application), ensure that multi-factor authentication and/or adaptive/risk-based authentication mechanisms are utilized to authenticate users to application.

# **8. General**

8.1 SafeRent may from time to time audit the security mechanisms Client maintains to safeguard access to SafeRent information, systems and electronic communications. Audits may include examination of systems security and associated administrative practices.

8.2 In cases where the Client is accessing SafeRent information and systems via third party software, Client agrees to make available to SafeRent upon request audit trail information and management reports generated by the vendor software regarding Client's individual authorized users.

8.3 Client shall be responsible for and ensure that third party software that accesses SafeRent information systems is secure against unauthorized modification, copy and placement on systems which have not been authorized for its use.

8.4 Client shall conduct software development (for software which accesses SafeRent information systems; this applies to both in-house or outsourced software development) based on the following requirements:

8.4.1 Software development must follow industry known secure software development standard practices such as OWASP, adhering to common controls and addressing top risks.

8.4.2 Software development processes must follow secure software assessment methodology which includes appropriate application security testing (e.g. static, dynamic analysis, penetration testing) and ensuring that vulnerabilities are remediated.

8.4.3 Software solution server/system should be hardened in accordance with industry and vendor best practices such as Center for Internet Security (CIS) benchmarks, NIS, NSA, DISA.

8.5 Reasonable access to audit trail reports of systems utilized to access SafeRent systems shall be made available to SafeRent upon request, for example during breach investigation or while performing audits.

8.6 Data requests from Client to SafeRent must include the IP address of the device from which the request originated (i.e. the requesting client's IP address), where applicable.

8.7 Client shall report actual security violations or incidents that impact SafeRent to SafeRent within twentyfour (24) hours or per agreed contractual notification timeline. Client agrees to provide notice to SafeRent of any confirmed security breach that may involve data related to the contractual relationship in compliance with applicable law. Email notification will be sent to responseteam@saferentsolutions.com.

8.8 Client acknowledges and agrees that the Client (a) has received a copy of these requirements, (b) has read and understands Client's obligations described in the requirements, (c) will communicate the contents of the applicable requirements contained herein and any subsequent updates hereto to all employees who have access to SafeRent services, systems or data, and (d) will abide by the provisions of these requirements when accessing SafeRent data.

8.9 Client understands that its use of SafeRent networking and computing resources may be monitored and audited by SafeRent without further notice.

8.10 Client acknowledges and agrees that it is responsible for all activities of its employees/authorized users and for assuring that mechanisms to access SafeRent services or data are secure and in compliance with its agreement with SafeRent.

8.11 When using third party service providers to access, transmit, or store SafeRent data, additional documentation may be required by SafeRent. "Under Section 621 (a) (2) (A) of the FCRA, any person that violates any of the provisions of the FCRA may be liable for a civil penalty of not more than \$3,500 per violation."

## **Internet Delivery Security Requirements.**

In addition to the above, following requirements apply where Client and its employees or an authorized agent(s) acting on behalf of the Client are provided access to SafeRent provided services, data or systems via the Internet ("Internet Access").

## **General requirements:**

1. Client shall designate in writing an employee to be its Head Security Designate, which employee will act as the primary interface with SafeRent on systems access related matters. Client's Head Security Designate will be responsible for establishing, administering and monitoring all Client employees' access to SafeRent provided services, data and systems which are delivered over the Internet ("Internet access") or approving and establishing Security Designates to perform such functions.

2. The Client's Head Security Designate or Security Designate shall in turn review all employee requests for Internet access approval. The Head Security Designate or Security Designate shall determine the appropriate access to each SafeRent service, data or system based upon the legitimate business needs of each employee. SafeRent shall reserve the right to terminate any accounts it deems a security threat to its systems and/or consumer data.

3. Unless automated means become available, Client shall request employee Internet user access via the Head Security Designate or Security Designate in a written format approved by SafeRent. Those employees approved by the Head Security Designate or Security Designate for Internet access ("Authorized Users") will be individually assigned unique access identification accounts ("User ID") and passwords/passphrases (this also applies to the unique Server-to-Server access IDs and passwords/passphrases). SafeRent's approval of requests for Internet access may be granted or withheld in its sole discretion. SafeRent may add to or change its requirements for granting Internet access to SafeRent services, data or systems at any time (including, without limitation, the imposition of fees relating to Internet access upon reasonable notice to Client) and reserves the right to change passwords/passphrases and to revoke any authorizations previously granted. Note: Partially completed forms and verbal requests will not be accepted.

4. An officer of the Client agrees to notify SafeRent in writing immediately if it wishes to change or delete any employee as a Head Security Designate, Security Designate, or Authorized User; or if the identified Head Security Designate, Security Designate or Authorized User is terminated or otherwise loses his or her status as an Authorized User.

### **Roles and Responsibilities**

1. Client agrees to identify an employee it has designated to act on its behalf as a primary interface with SafeRent on systems access related matters. This individual shall be identified as the "Head Security Designate." The Head Security Designate can further identify a Security Designate(s) to provide the day to day administration of the Authorized Users. Each Security Designate must be an employee and a duly appointed representative of the Client and shall be available to interact with SafeRent on access to SafeRent services, data or systems, in accordance with these Access Security Requirements for SafeRent Clients. The Head Security Designate Authorization Form must be signed by a duly authorized representative of the Client. Client's duly authorized representative (e.g. contracting officer, security manager) must authorize

changes to Client's Head Security Designate. The Head Security Designate will submit all requests to create, change or lock Security Designate and/or Authorized User access accounts and permissions to SafeRent's services, data or systems via the Internet. Changes in Head Security Designate status (e.g. transfer or termination) are to be reported to SafeRent immediately.

2. The Head Security Designate is acting as the duly authorized representative of Client in Client's capacity as a provider of products and services to SafeRent via the Internet.

3. The Security Designate may be appointed by the Head Security Designate as an individual whom Client authorizes to act on Client's behalf with respect to SafeRent product access control (e.g. requests to add/change/remove access). Client may appoint more than one Security Designate (e.g. for backup purposes). Client acknowledges that the Security Designate(s) it appoints must be available during normal business hours and able to liaise with SafeRent's Security Administration group on services, data and systems access matters.

4. The Head Designate shall be responsible for notifying his or her corresponding SafeRent representative in a timely fashion of any Authorized User accounts (with their corresponding privileges and access to application and data) that are required to be terminated due to suspicion (or actual) threat of system compromise, unauthorized access to data and/or applications, or account inactivity.

## **Security Designate**

1. Must be an employee and duly appointed representative of Client, identified as an approval point for Client's Authorized Users.

2. Is responsible for the initial and on-going authentication and validation of Client's Authorized Users and must maintain current information about each (phone number, valid email address, etc.).

3. Is responsible for ensuring that proper privileges and permissions have been granted in alignment with Authorized User's job responsibilities.

4. Is responsible for ensuring that Client's Authorized Users are authorized to access SafeRent's products and services.

5. Must disable Authorized User ID if it becomes compromised or if the Authorized User's employment is terminated by Client.

6. Must immediately report any suspicious or questionable activity to SafeRent regarding access to SafeRent's products and services.

7. Shall immediately report changes in their Head Security Designate's status (e.g. transfer or termination) to SafeRent.

8. Will provide first level support for inquiries about passwords/passphrases or IDs requested by your Authorized Users.

9. Shall be available to interact with SafeRent when needed on any system or user related matters.

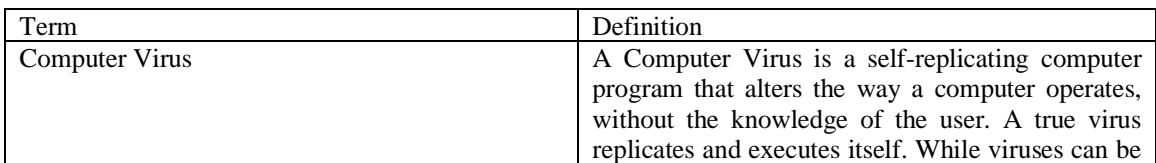

**Glossary** 

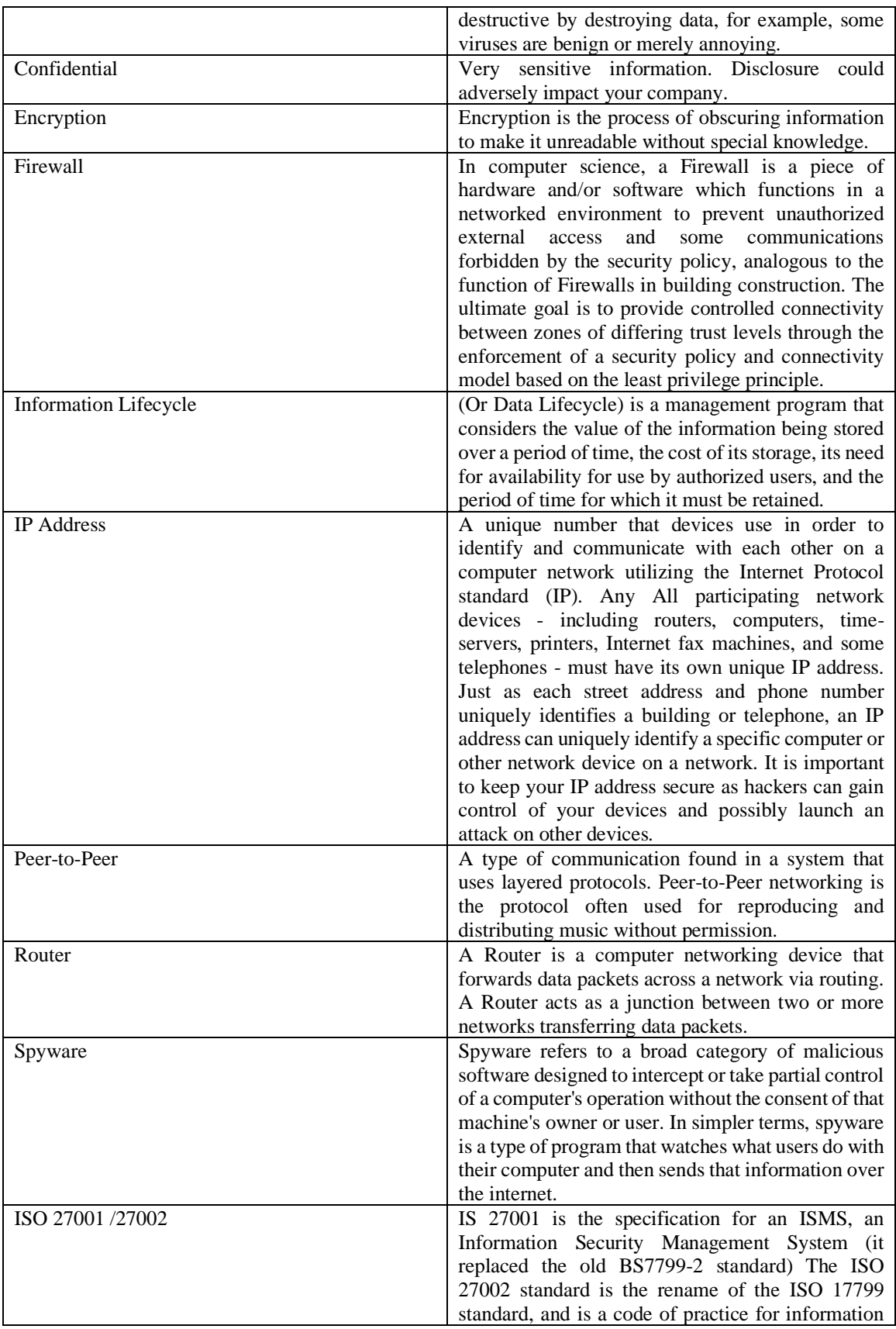

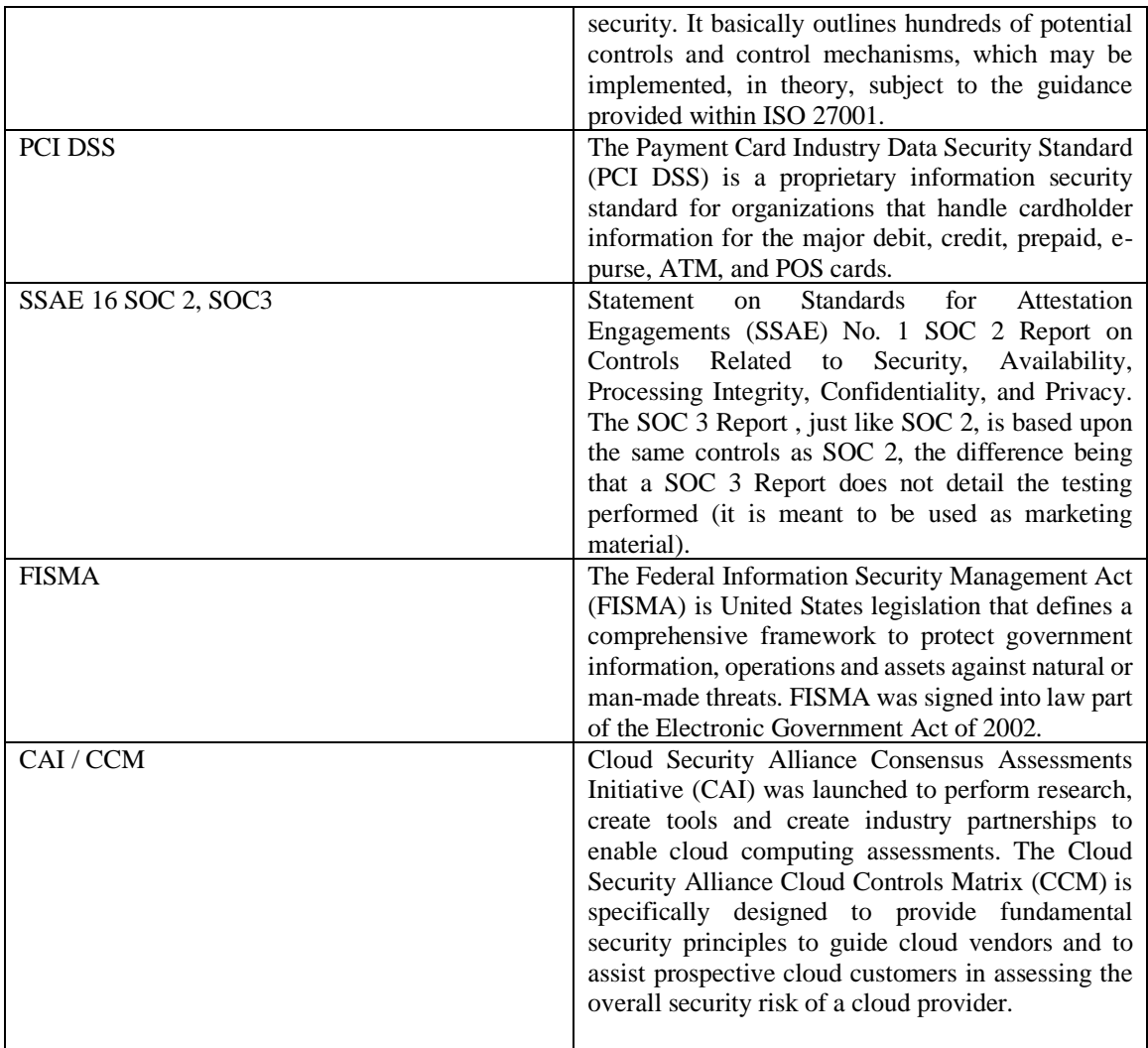